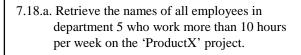

 select
 e.Name

 from
 e in EMPLOYEES, d in e.works\_for

 where
 d.Number = 5

 and
 exists wo in e.works\_on :

 wo.Hours > 10 and wo.project.Name = 'ProductX';

1

OQL for Exer. 7.18

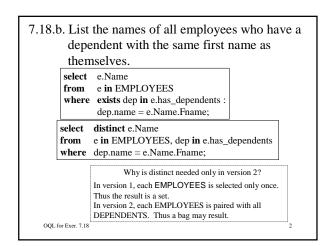

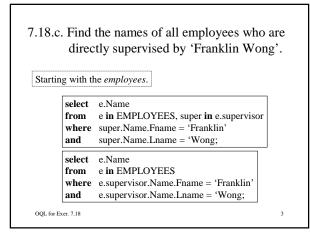

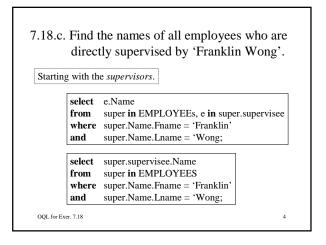

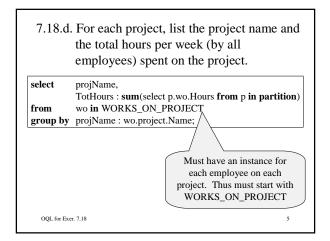

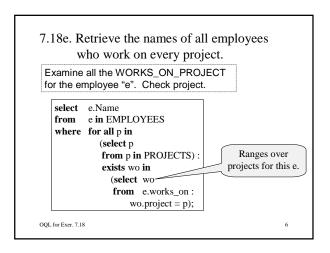

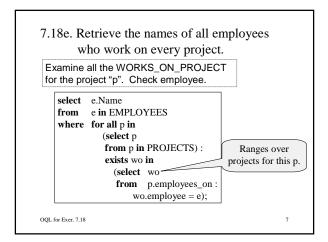

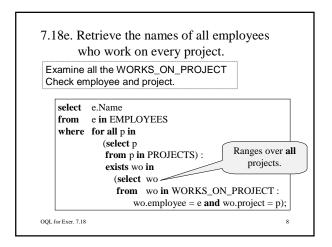

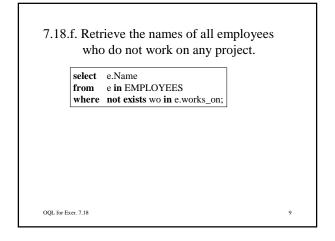

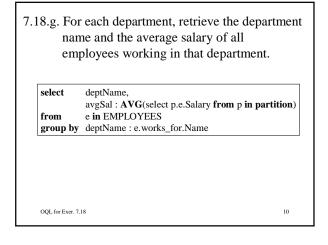

7.18.h. Retrieve the average salary of all female employees. avg( select e.Salary from e in EMPLOYEES where e.Sex = F) ;

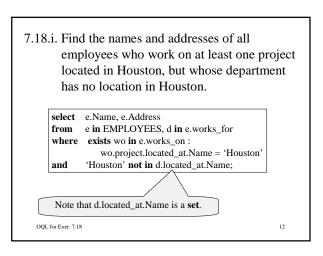

## 7.18.j. List the last names of all department managers who have no dependents.

 select
 e.Name

 from
 d in DEPARTMENTS, e in d.managed\_by.manager

 where
 not exists dep in e.has\_dependents ;

13

OQL for Exer. 7.18